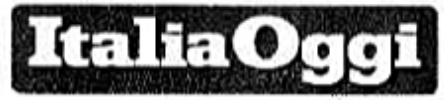

Data 19-06-2018 Pagina 38 Foglio 1.

Prorredimento allo studio in rista delle operazioni di regolare arrio dell'anno scolastico

## Decreto legge, la prima mossa Maestri da regolarizzare e chiamata diretta da cassare

DI ALESSANDRA RICCIARDI

n decreto legge. Per fine giugno, forse già per il pressimo consiglio dei ministri. Il nuovo gabinetto del Miur, guidato da Giuseppe Chine, ci sta lavorando alacremente per disinnescare le prime emergenze che rischiano di esplodere sul tavolo del ministro Marco Bussetti nel bel mezzo delle operazioni di avvio del prossimo anno scolastico. A partire

dal licenziamento dei diplomati magistrali assunti tra infanzia: e primaria in base a sentenze favorevoli dei vari Tar e su cui è poi niombata la decisione. del Consiglio di stato. che ha decretato come. non spendibile il titolo del diploma ai finidell'abilitazione all'insegnamento.

Le sentenze di merito dei singoli giudici si stanno tutte adeguato al pronunciamento di palazzo Spada sancendo che gli interessati, nell'immediato circa 7mila, dovran-

no essere licenziati perché: assunti (con riserva) senza titolo, Per l'11 luglio è atteso un parchetto sostanzioso di sentenze, ma per quella data l'intervento dovrebbe già essere in campo con una norma. ponte per la conferma sui relativi posti degli interessati.

Il problema della regolarizzazione delle posizioni è connessa all'esigenza di garantire una sereno avvio dell'anno scolastico, evitando dunque che le cattedre su cui insistono i diplomati in odore di licenziamento si ritrovino. senza docente, dovendo attingere tra l'altro a graduatorie sguarnite soprattutto al Nord.

Una delle ipotesi in campo parla di creare una nuova fase transitoria, a cui gli insegnanti dovrebbero accedere probabilmente attraverso il superamento di una prova selettiva, per fare uno dei tre anni del Fit. Gli interessati dovrebbero a tal fino essere inseriti in una graduatoria ad hoc insieme. ai docenti di scienza della formazione primaria.

Il bilanciamento degli interessi contrapposti, c delle esigenze del dettato costituzionale che prevede il superamento di una selezione ai fini dell'accesso a contratti a tempo indeterminato nella pubblica amministrazione, non è semplice. La norma sarà sicuramente sonoesata con attenzione dal Quirinale, che ha fatto da sempre un controllo rigoroso dei requisiti di necessità e urgenza dei decreti e che si troverebbe a vagliare il primo decreto sul

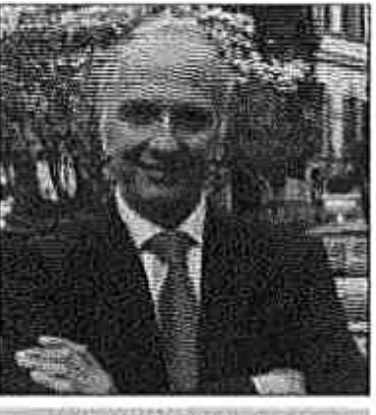

**Marco Bussettl** 

tema dell'istruzione, caro al presidente della repubblica<br>Sergio Mattarella, del governo Lega-M5s.

Tra le modifiche attese. c'è anche la chiamata diretta, o meglio quello che resta dapo l'intervento dei sindacati tramite il contratto di una delle riforme più radicali, e discusse, della Buona scuola di Matteo Renzi. La chiamata da ambito a senola dei prof da parte dei dirigenti scolastici, che aveva creato perplessità e critiche anche tra gli stessi presidi. dovrebbe essere definitivamente cancellata, liberando così docenti e dirigenti dalle procedure connessi e concentrate nel mese di agusto.

C'è poi sotto la lente il bonus docenti, che rischia di restare al palo a causa dei ritardi dell'emanazione del relativo decreto di ripartizione fondi e per il quale dalfronte sindacale chiedono che scatti la piena contrattualizzazione in base a quanto previsto dal nuovo contratto collettivo nazionale.

C Rappelu zummenwirde-

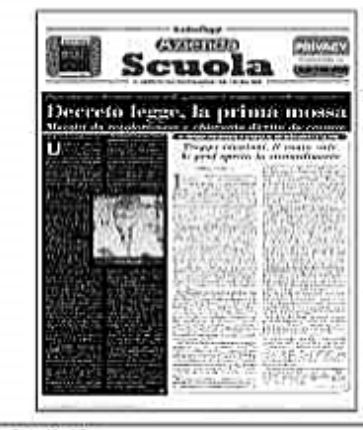

Ritaglio stampa ad uso esclusivo dol. destinatario, non riproducibile.